Décisionnel

# Power BI Desktop - Niveau 2

# **2 jours (14 heures)**

Délai maximum : 2 mois.

Parcours concourant au développement des compétences. Action de formation réalisée en application des articles L 6313-1 et L 6313-2 du Code du travail.

Si vous êtes en situation de handicap, contactez-nous avant le début de votre formation pour que nous puissions vous orienter efficacement et vous accueillir dans les meilleures conditions.

#### $\odot$ **Objectifs pédagogiques**

- Savoir rendre les données exploitables avec l'ETL Query
- Création de modèles de données complexes
- Acquérir de bonnes techniques avec les mesures DAX
- Créer des rapports plus optimisés

# **Pré-requis**

Les bases de Power BI Desktop, savoir concevoir le tableau de bord.

# **Modalités pédagogiques**

Modalités de formation:

- Formation réalisée en présentiel, à distance ou mixte,
- Toutes nos formations peuvent être organisées dans nos locaux ou sur site
- Feuille de présence signée en demi-journée, questionnaires d'évaluation de la satisfaction en fin de stage et 60 jours après, attestation de stage et certificat de réalisation.
- Horaires de la formation: 9h 12h30 et 13h30 17h.
- Les horaires de la formation sont adaptables sur demande.

# **Moyens pédagogiques**

- Formateur expert dans le domaine,
- Mise à disposition d'un ordinateur, d'un support de cours remis à chaque participant,
- Vidéo projecteur, tableau blanc et paperboard,
- Formation basée sur une alternance d'apports théoriques et de mises en pratique
- Formation à distance à l'aide du logiciel Teams pour assurer les interactions avec le formateur et les autres stagiaires, accès aux supports et aux évaluations. Assistance pédagogique afin de permettre à l'apprenant de s'approprier son parcours. Assistance technique pour la prise en main des équipements et la résolution des problèmes de connexion ou d'accès. Méthodes pédagogiques : méthode expositive 50%, méthode active 50%.

### **Public visé**

Toute personne souhaitant approfondir ses connaissances dans l'utilisation de Power BI afin de concevoir des restitutions optimisées

## **Modalités d'évaluation et de suivi**

• Evaluation des acquis tout au long de la formation : QCM, mises en situation, TP, évaluations orales…

#### $\boxed{C}$ **Programme de formation**

#### **Rappels sur le cycle de conception du tableau de bord**

- **· Révisions sur les bonnes pratiques avec Power Bi Desktop**
- **· Le contexte de filtre et de ligne, de transition**

#### **Transformations des données**

- **· Connexions des données sources les différents modes**
- **· Cas pratiques avec les étapes à appliquer pour la transformation avancée**

## **Contacts**

 $\bullet$ 

Notre centre à **Mérignac** 14 rue Euler

33700 MERIGNAC

 <sup>05</sup> <sup>57</sup> <sup>92</sup> <sup>22</sup> <sup>00</sup> ✉ contact@afib.fr

 $\bullet$ 

<sup>05</sup> <sup>64</sup> <sup>31</sup> <sup>02</sup> <sup>15</sup>

✉ contact@afib.fr

Notre centre à **Périgueux** 371 Boulevard des Saveurs, 24660 COULOUNIEIX CHAMIERS

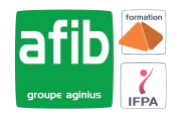

# Power BI Desktop - Niveau 2

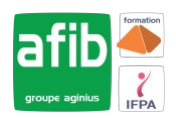

- **· Colonnes personnalisées –Le langage M**
- **· Combiner les sources de données structurées depuis l'ETL**
- **· Combinaison de sources NON structurées (classeur, dossier)**
- **· Fusionner les données importées ( Agréger et développer )**
- **· Créer des paramètres et une fonction personnalisée**

### **Le Modèle de données**

- **· Révisions sur les bonnes pratiques de modélisation et table de date**
- **· Concevoir un modèle de données avec plusieurs tables de faits**
- **· Relations actives, inactives et bidirectionnelles**
- **· Créer des tables calculées (Summarize, Addcolumns, Union et Distinct…)**

#### **Les fonctions DAX – Time Intelligence**

- **· Différence entre colonnes et mesures calculées**
- **· Traduire des fonctions Excel via le DAX ( condition, recherche, critères…**
- **· Construire des mesures agrégatives, itératives, de plusieurs paramètres**
- **· Utilisation de fonctions VAR exemples**

#### **Techniques d'affichage de visualisations**

- **· Extraction de données sur une autre page**
- **· Usage d'infos bulle personnalisée**
- **· Outil Modélisation avec plage numérique et champs**
- **· Techniques sur les graphiques, tables et matrice**
- **· KPI, Techniques avec la mise en forme conditionnelle**

#### **Le service Power BI**

- **· Espace de travail et le partage**
- **· Navigation ( rapport, données, tableau de bord)**
- **· Gérer les alertes sur certains visuels**
- **· Présentation PowerPoint du rapport publié**